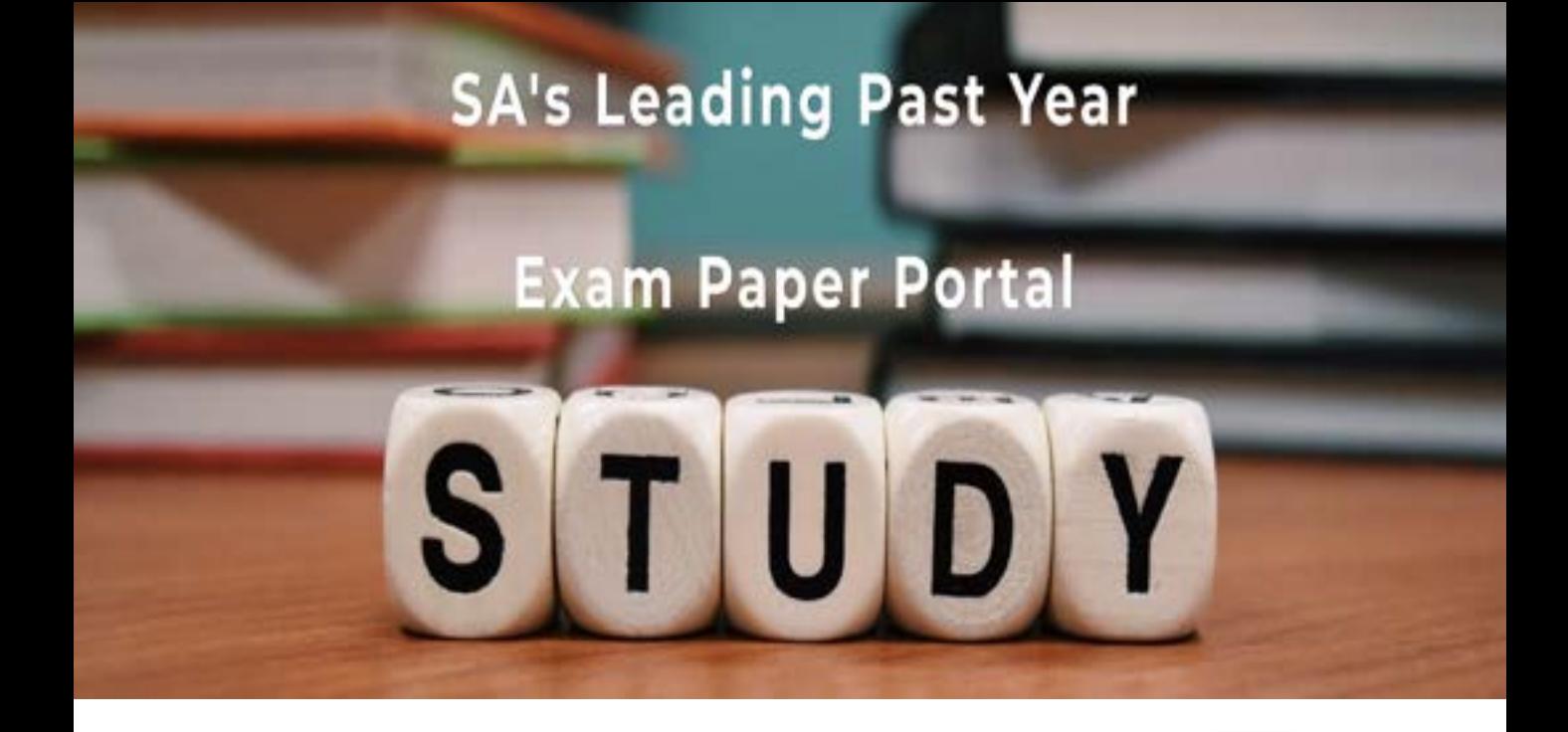

You have Downloaded, yet Another Great Resource to assist you with your Studies  $\odot$ 

Thank You for Supporting SA Exam Papers

Your Leading Past Year Exam Paper Resource Portal

Visit us @ www.saexampapers.co.za

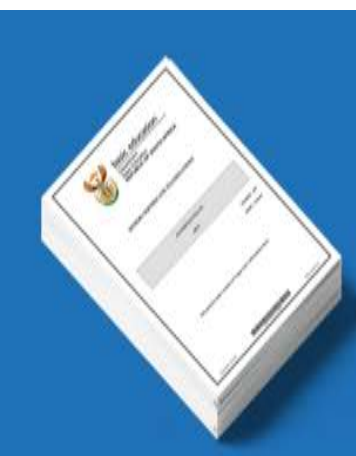

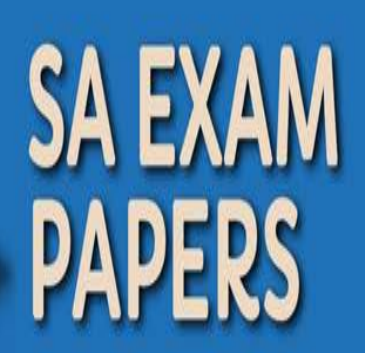

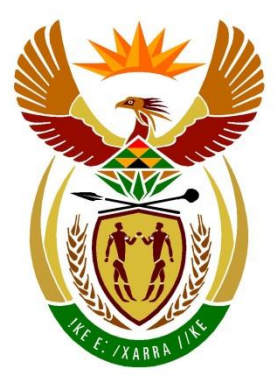

# basic education

Department: **Basic Education REPUBLIC OF SOUTH AFRICA** 

## **SENIOR SERTIFIKAAT/ NASIONALE SENIOR SERTIFIKAAT**

**GRAAD 12**

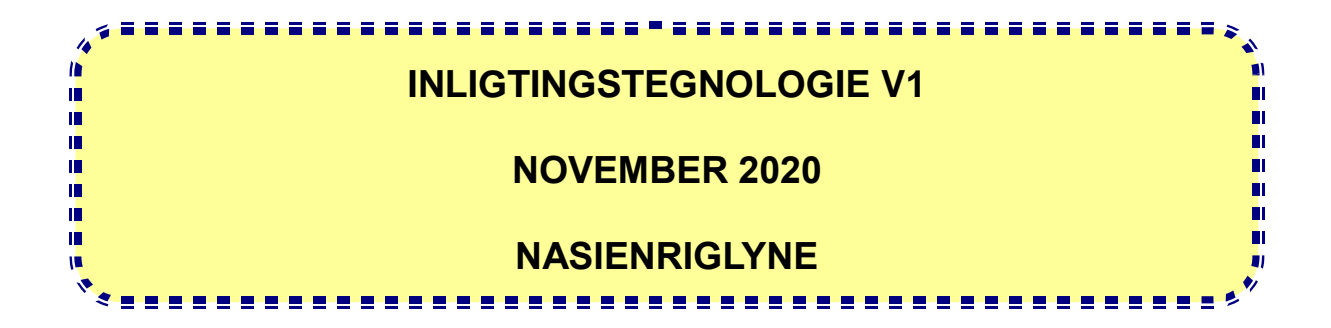

**PUNTE: 150**

**Hierdie nasienriglyne bestaan uit 29 bladsye.**

Kopiereg voorbehou **Blaai om asseblief** 

#### **ALGEMENE INLIGTING:**

- Hierdie nasienriglyne moet as die basis vir die nasiensessie gebruik word. Dit is voorberei om deur nasieners gebruik te word. Daar word na alle nasieners verwag om 'n deeglike standaardiseringsvergadering by te woon om seker te maak dat die riglyne konsekwent geïnterpreteer en tydens die nasien van die kandidate se werk toegepas word.
- Let op dat leerders wat 'n alternatiewe korrekte oplossing as wat as voorbeeld van 'n oplossing in die nasienriglyne gegee word verskaf, volle krediet vir die relevante oplossing moet kry tensy die spesifieke instruksies in die vraestel nie gevolg is nie of die vereistes van die vraag nie nagekom is nie.
- **Bylaag A, B, C en D** (bladsy 3-12) sluit die nasienrubriek vir elke om te gebruik vir enigeen van die twee programmeringstale in.
- **Bylaag E, F, G en H** (bladsy 13-29) bevat voorbeelde in programmeringskode van oplossings vir **VRAAG 1** tot **VRAAG 4**.
- Kopieë van **Bylaag A, B, C, D en die opsomming van die leerder se punte** (bladsy 3-12) moet vir elke leerder gemaak word en tydens die nasiensessie voltooi word.

#### **BYLAAG A**

#### **VRAAG 1: NASIENRUBRIEK - ALGEMENE PROGRAMMERINGSVAARDIGHEDE**

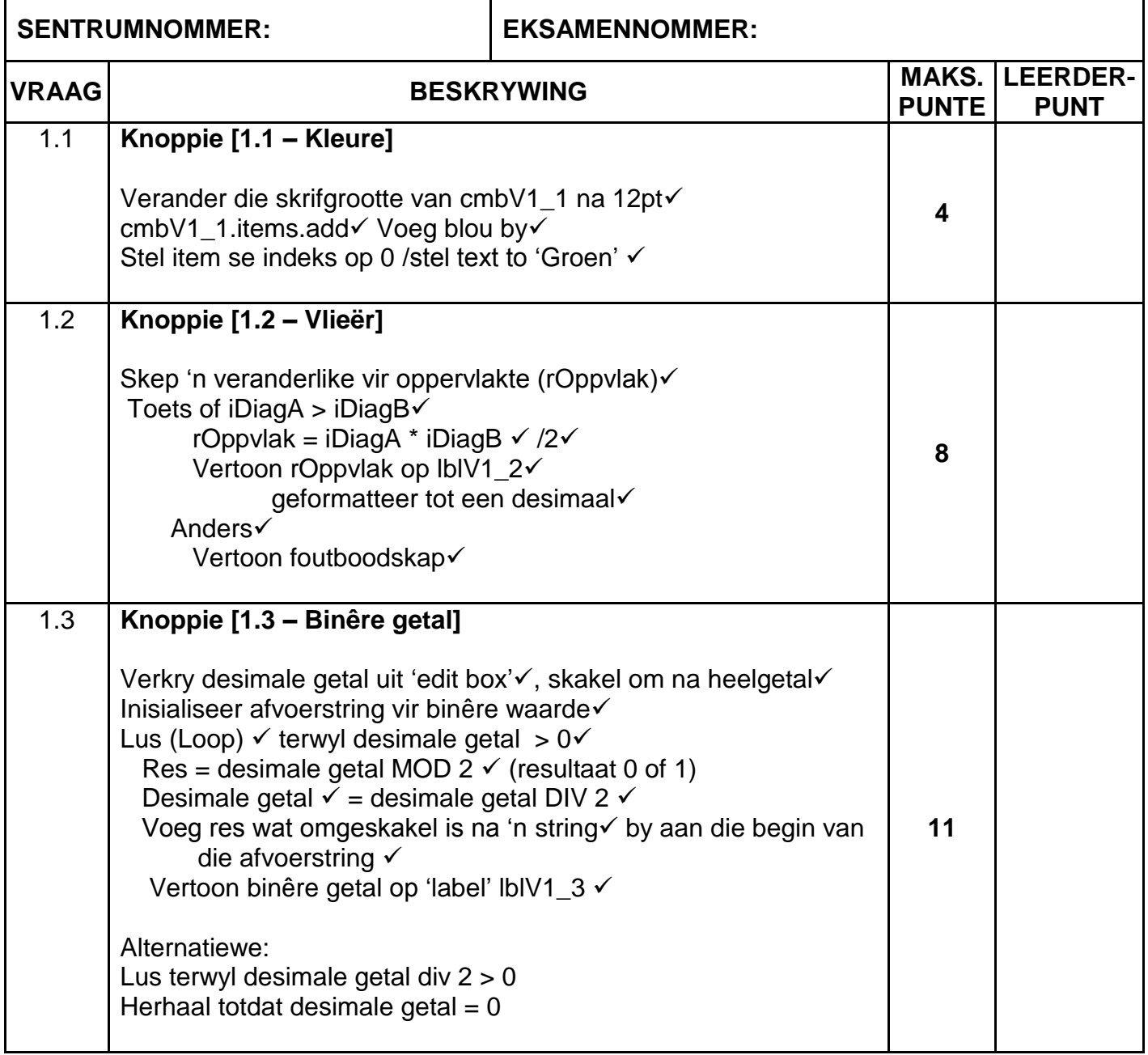

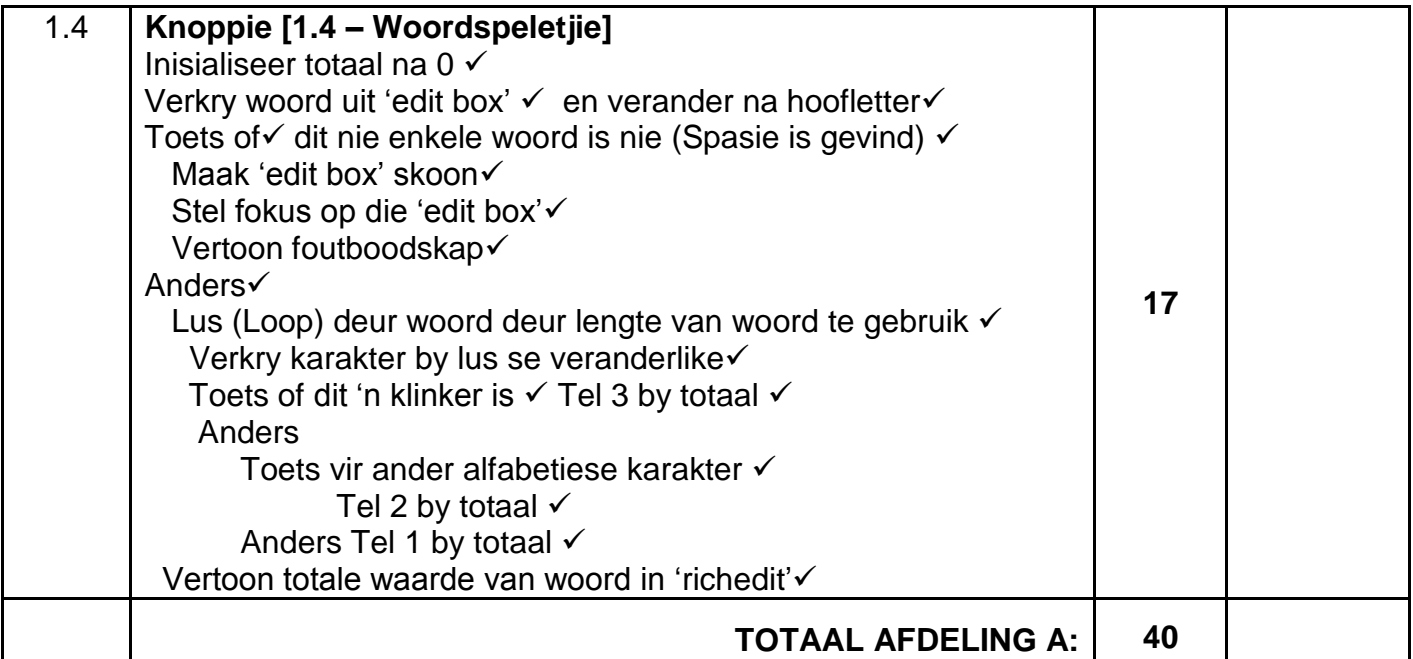

**BYLAAG B** 

#### **VRAAG 2: NASIENRUBRIEK - DATABASISPROGRAMMERING**

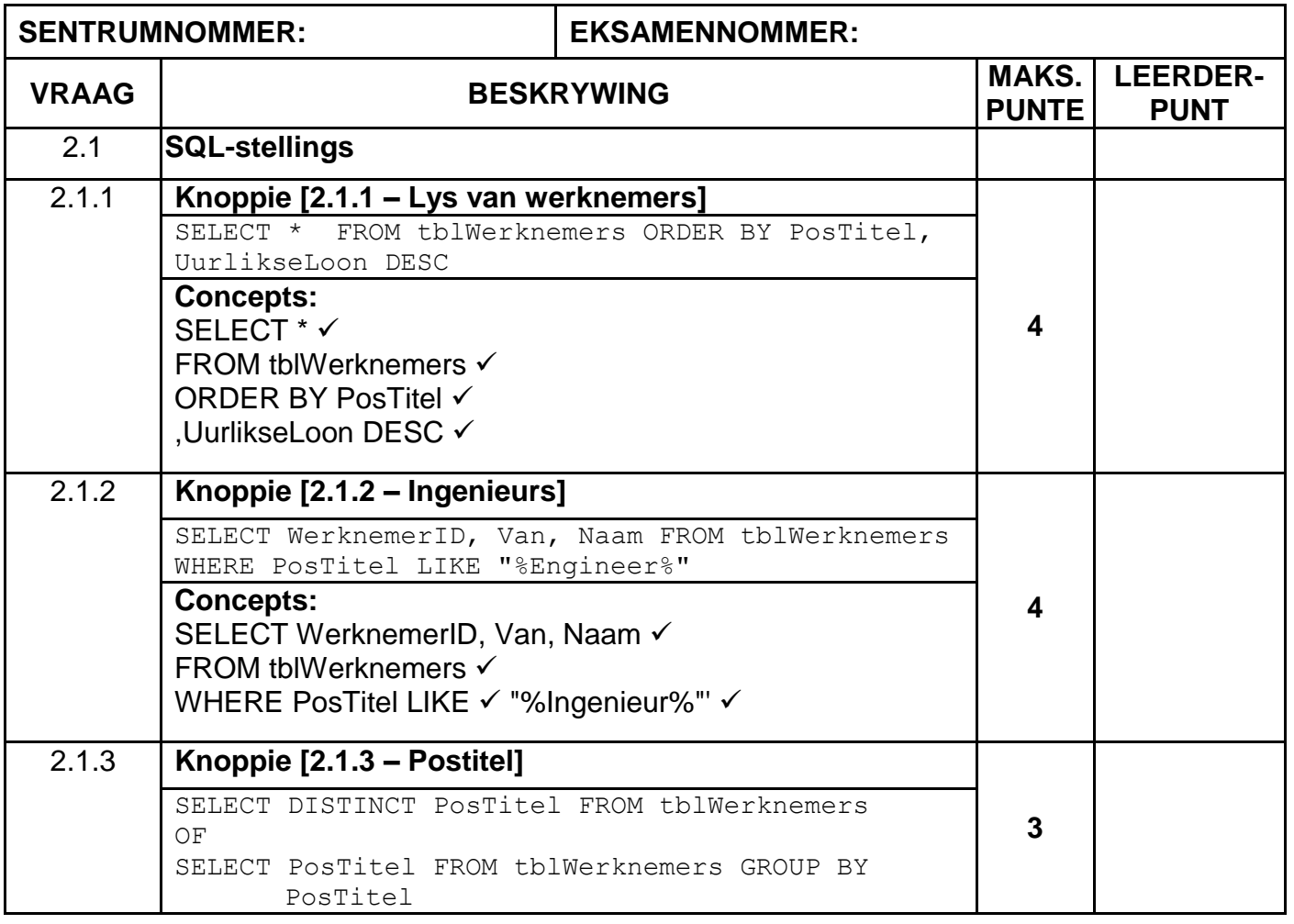

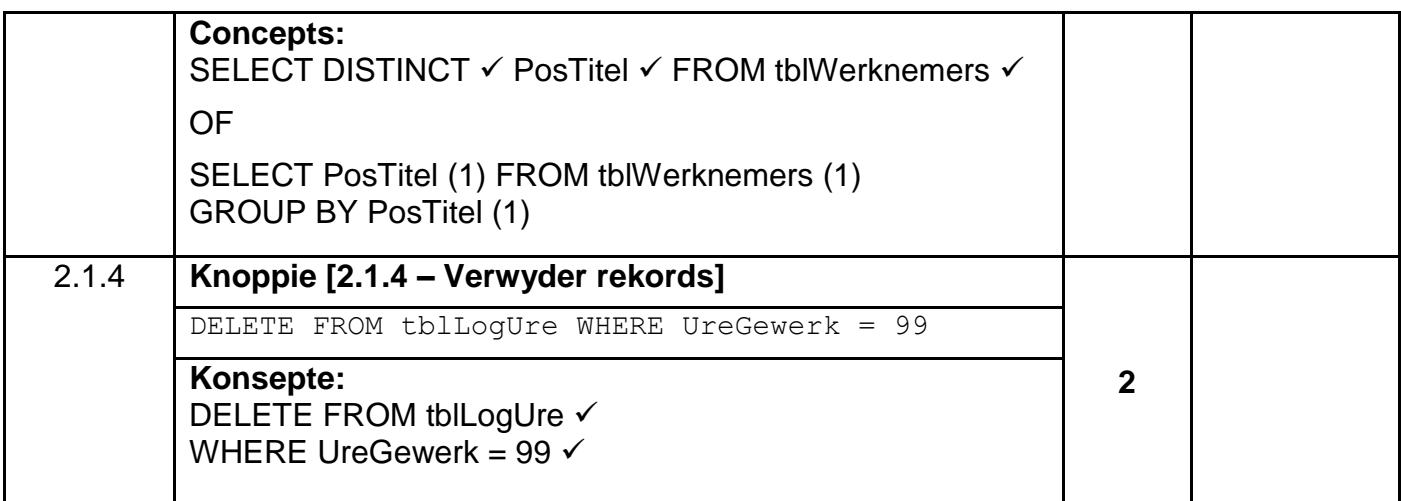

## **VRAAG 2: NASIENRUBRIEK – VERVOLG**

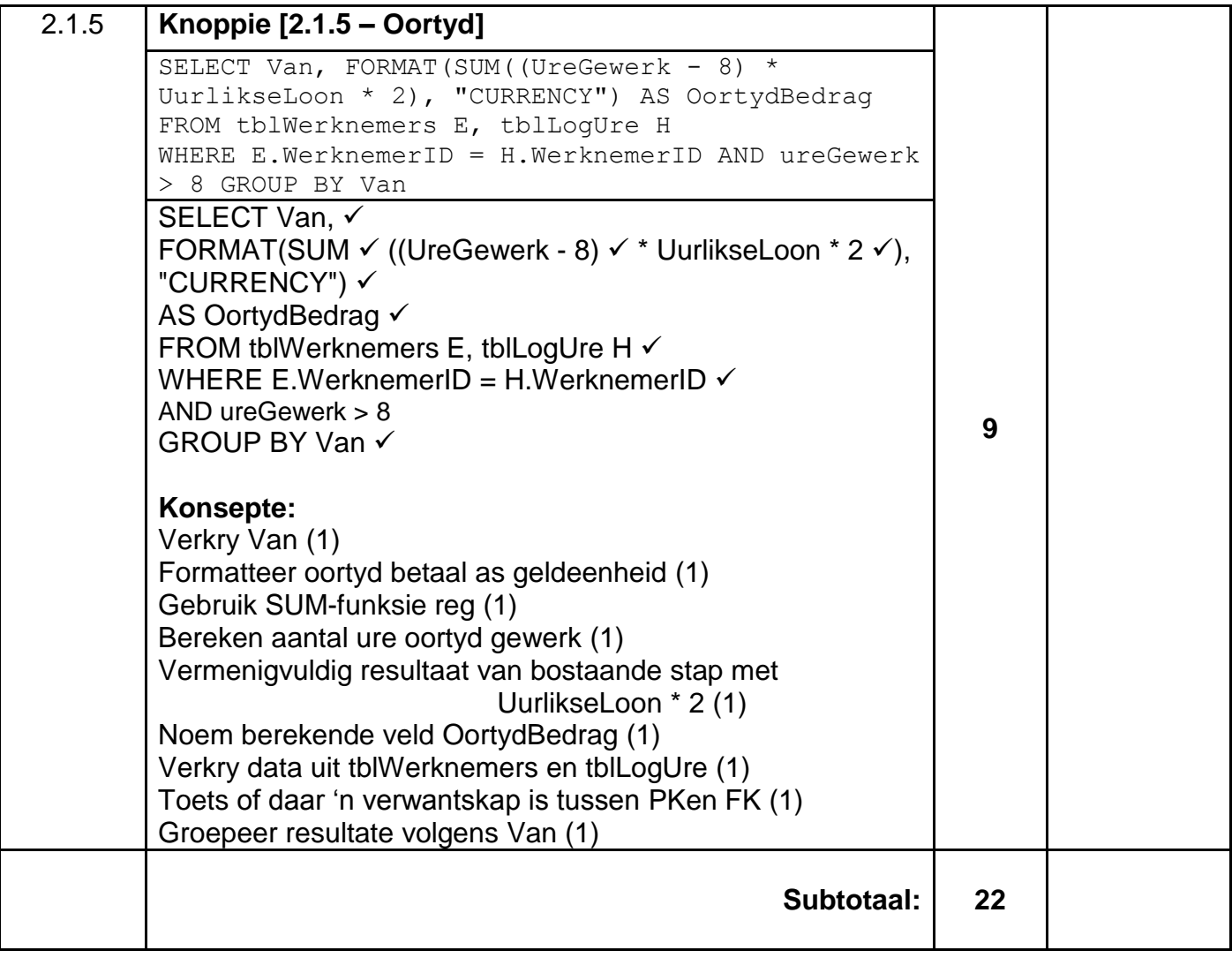

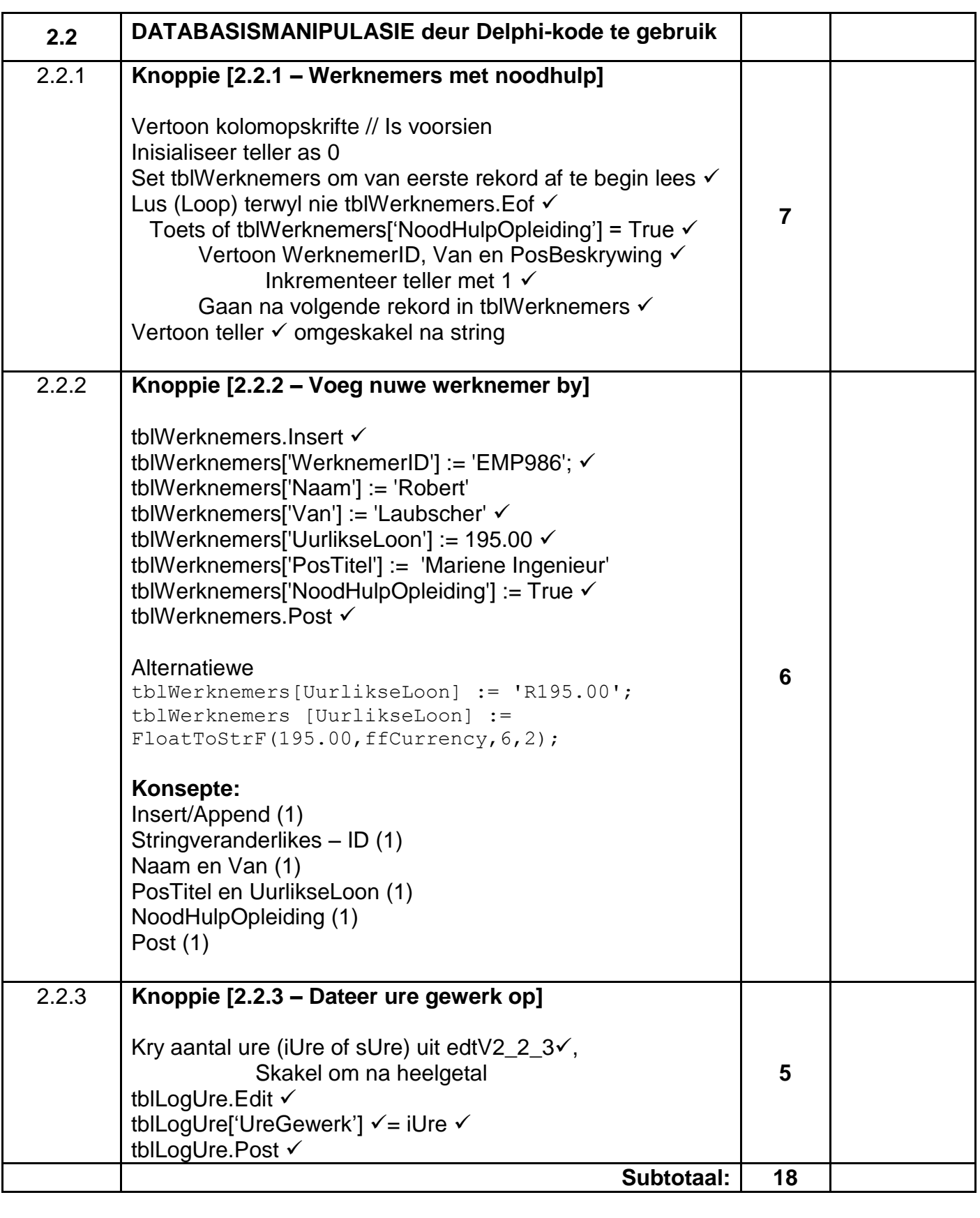

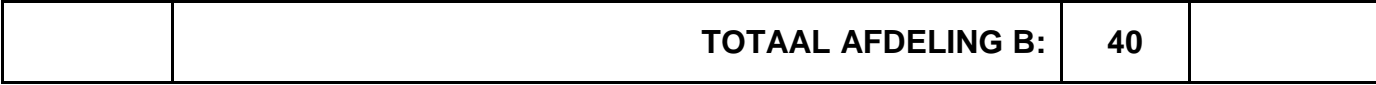

#### **BYLAAG C**

## **VRAAG 3: NASIENRUBRIEK - OBJEK-GEÖRIENTEERDE PROGRAMMERING**

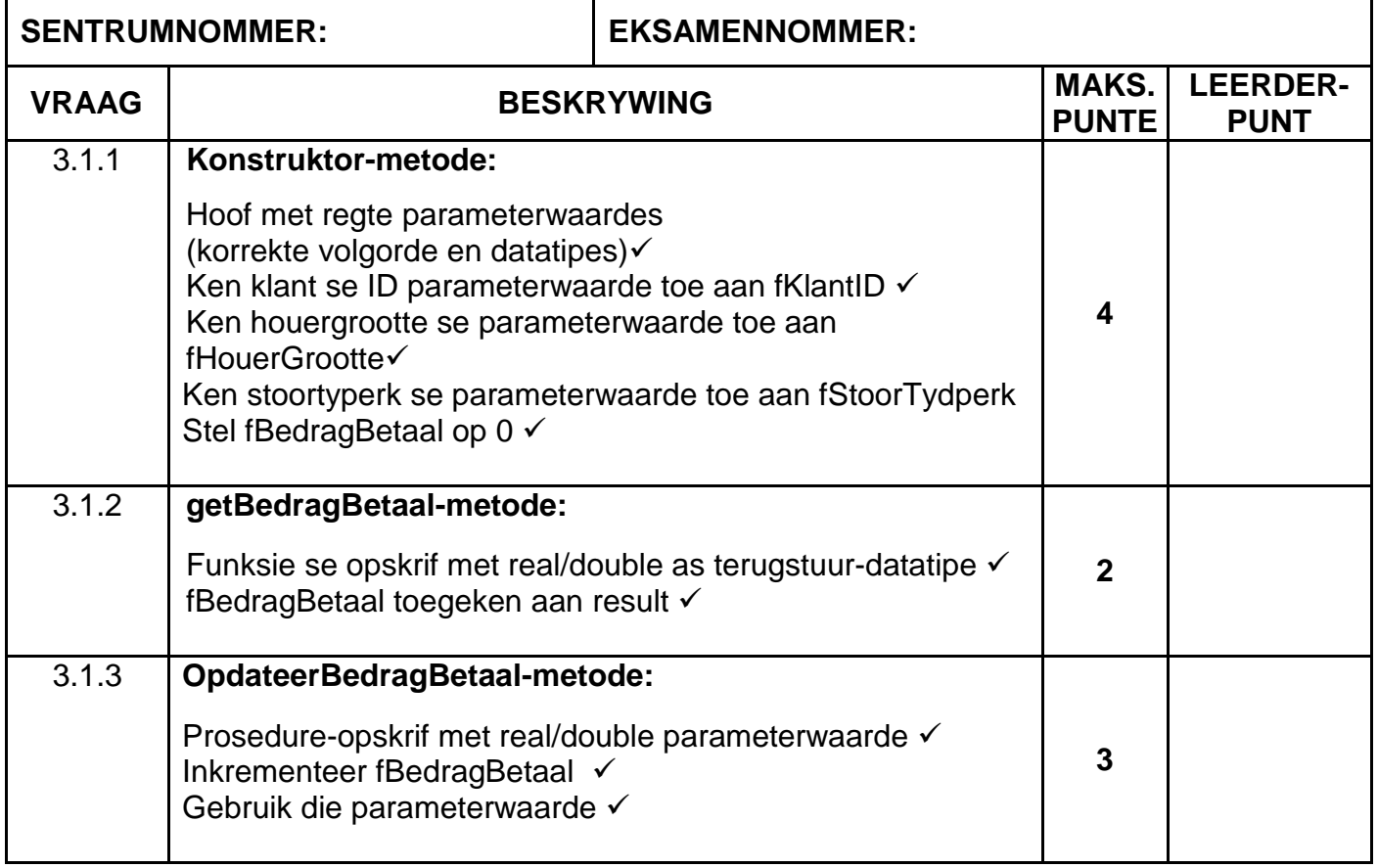

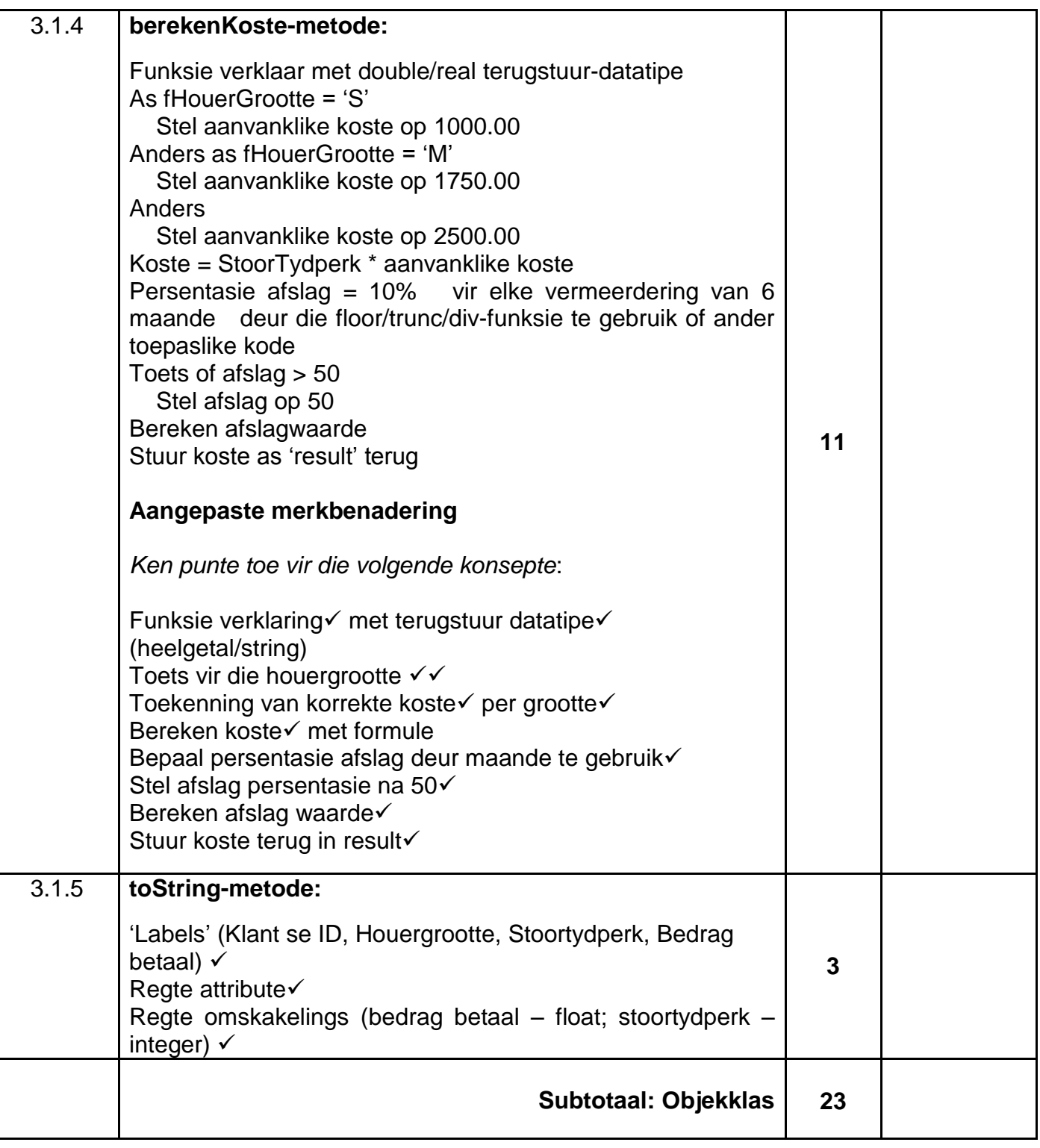

## **VRAAG 3: NASIENRUBRIEK (VERVOLG)**

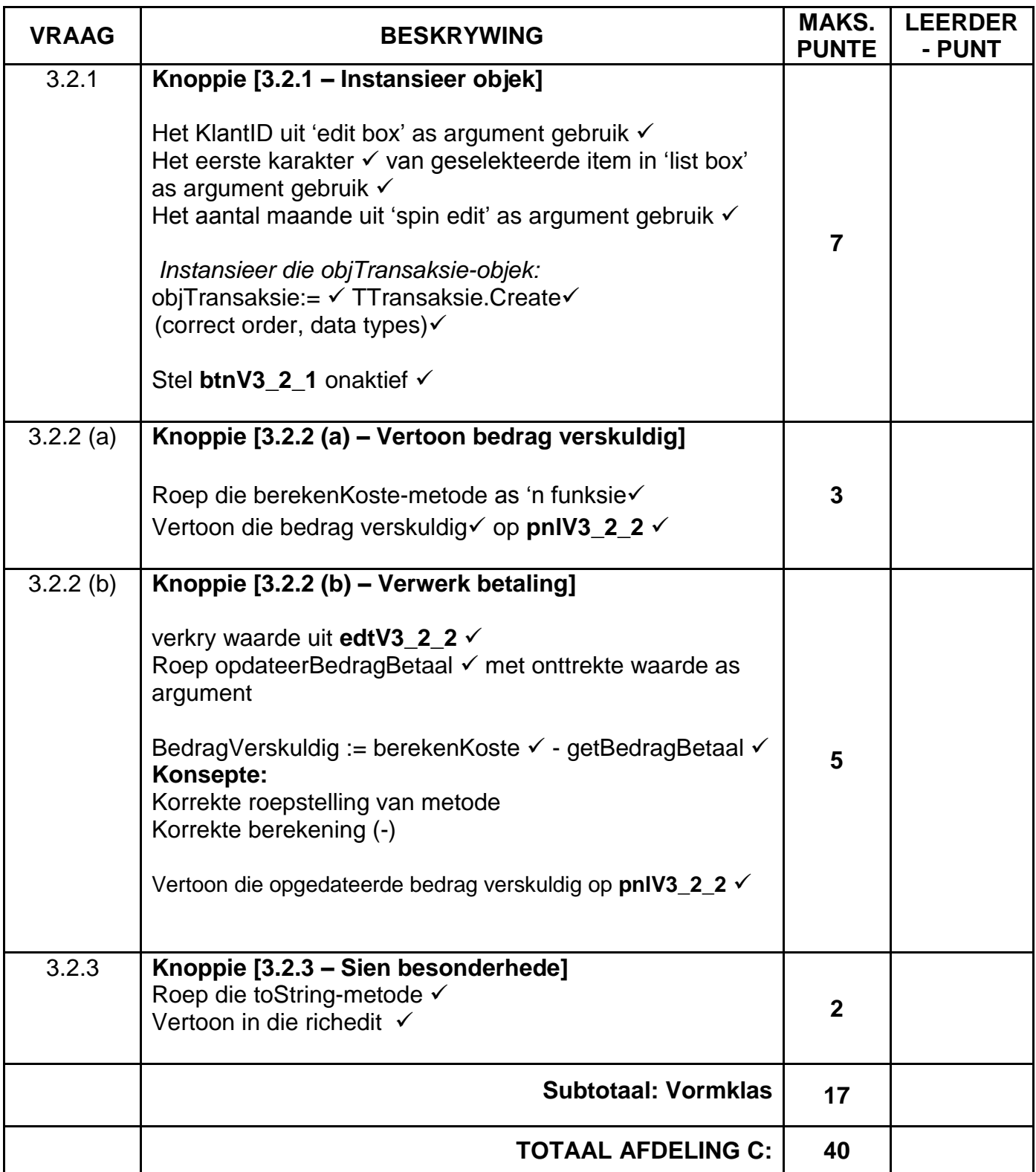

#### **BYLAAG D**

#### **VRAAG 4: NASIENRUBRIEK – PROBLEEMOPLOSSING**

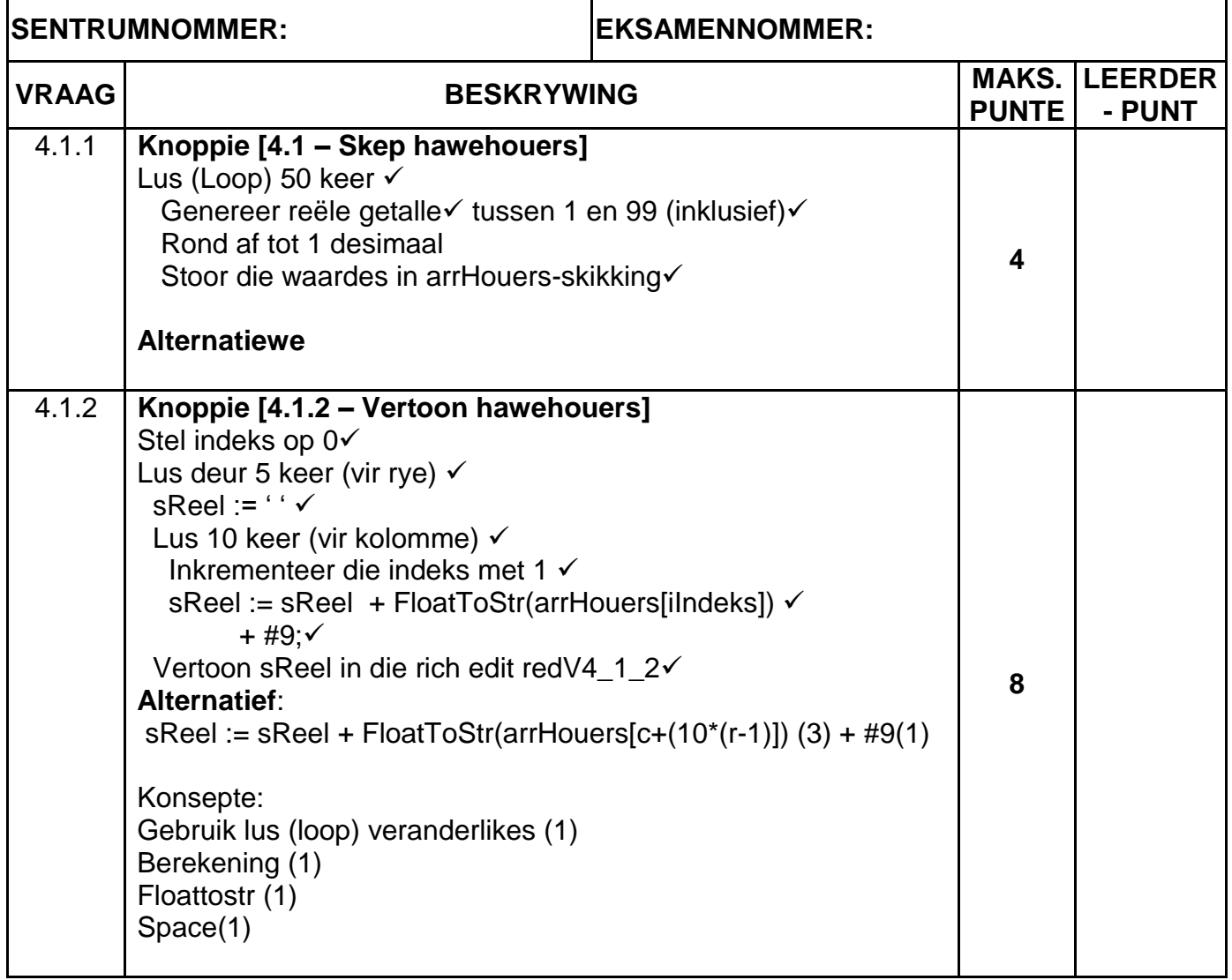

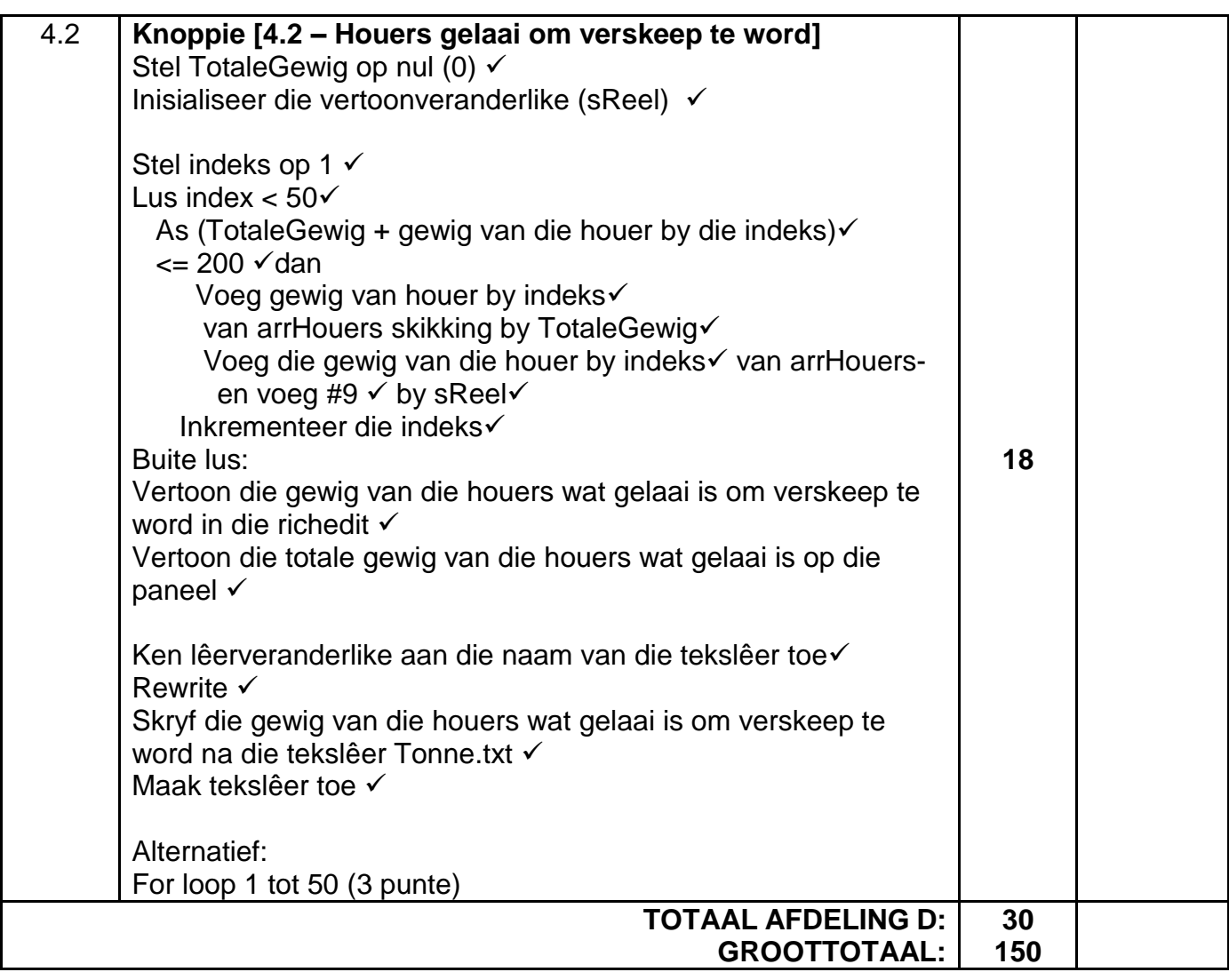

### **OPSOMMING VAN LEERDER SE PUNTE:**

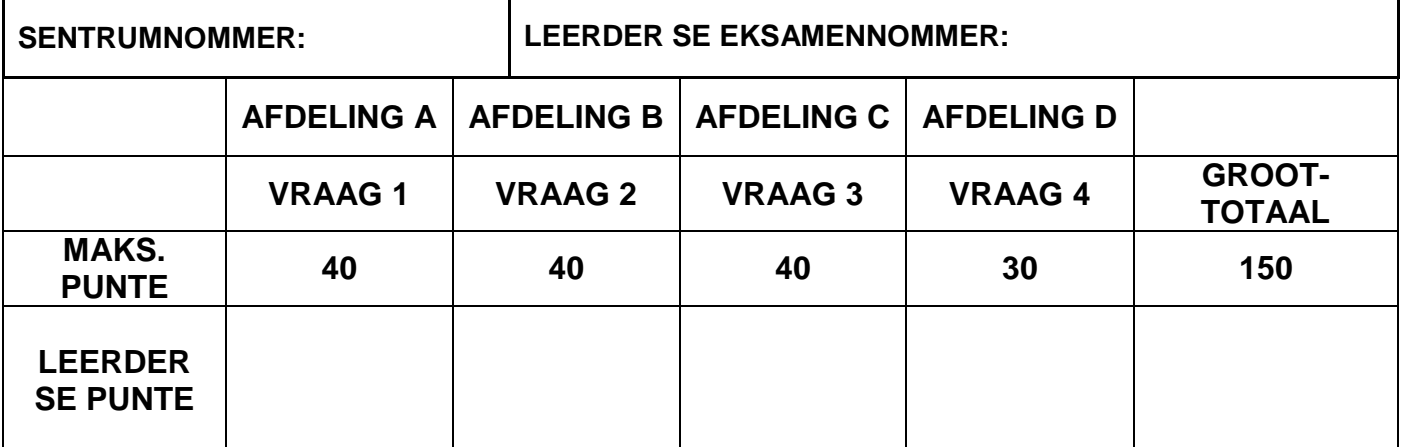

#### **BYLAAG E: OPLOSSING VIR VRAAG 1**

```
unit Vraag1_U;
interface
uses
   Windows, Messages, SysUtils, Variants, Classes, Graphics, Controls, 
Forms, Dialogs, StdCtrls, ExtCtrls, Spin, pngimage, ComCtrls, Math, 
Buttons;
type
   TfrmVraag1 = class(TForm)
     GroupBoxV1_1: TGroupBox;
     GroupBoxV1_4: TGroupBox;
    edtV1 4: TEdit;
     Label9: TLabel;
     redV1_4: TRichEdit;
     GroupBoxQ1_3: TGroupBox;
    edtV1_3: TEdit;
    btnV1<sup>-3</sup>: TButton;
    Label10: TLabel;
     lblV1_3: TLabel;
    btnV1 1: TButton;
     cmbV1_1: TComboBox;
     btnClose: TBitBtn;
     GroupBoxV1_2: TGroupBox;
     Image2: TImage;
     lblV1_2: TLabel;
    btnV1<sup>-2</sup>: TButton;
    btnV1 4: TButton;
     procedure btnV1_2Click(Sender: TObject);
    procedure btnV1 4Click(Sender: TObject);
     procedure btnV1_3Click(Sender: TObject);
    procedure btnV1 IClick(Sender: TObject);
   private
     { Private declarations }
   public
     { Public declarations }
 end;
var
   frmVraag1: TfrmVraag1;
implementation
\{\$R \star.dfm\}//===================================================================
// Vraag 1.1 – 4 punte
//===================================================================
procedure TfrmVraag1.btnV1 1Click(Sender: TObject);
begin
// Vraag 1.1
  cmbV1 1.Font.Size := 12;
  cmbV1 1.Items.Add('Blou');
  cmbV1 1.ItemIndex := 0;
end;
```
//=================================================================== // **Vraag 1.2 – 8 punte** //=================================================================== procedure TfrmVraag1.btnV1\_2Click(Sender: TObject); var iDiagA, iDiagB: integer; rOppvlak: real; begin // Kode wat voorsien is iDiagA := StrToInt(InputBox('Diagonaal een van vlieër (cm)', 'Sleutel die waarde van diagonaal een (A) in: ', '20')); iDiagB := StrToInt(InputBox('Diagonaal twee van vlieër (cm)', 'Sleutel die waarde van diagonaal twee (B) in:', '')); // Vraag 1.2 if iDiagA > iDiagB then begin rOppvlak :=  $(iDiagA * iDiagB) / 2;$  lblV1\_2.Caption := 'Die oppervlakte van die vlieër is ' + FloatToStrF(rOppvlak, ffFixed, 10, 1) + ' vierkante  $cm.$ ' ; end else begin Showmessage('Die waarde van diagonaal twee (B) moet kleiner wees as die waarde van diagonaal een (A)'); end; end; //=================================================================== // **Vraag 1.3 – 11 punte** //=================================================================== procedure TfrmVraag1.btnV1\_3Click(Sender: TObject); // Kode wat voorsien is var iGetal, iRes: integer; sBiner: String; begin // Vraag 1.3 iGetal := StrToInt(edtV1\_3.Text);  $sBiner := ''';$  while iGetal <> 0 do begin iRes := iGetal MOD 2; iGetal := iGetal DIV 2; sBiner := IntToStr(iRes) + sBiner; end; lblV1\_3.Caption := 'Binêre getal: ' + sBiner; end;

```
//===================================================================
// Vraag 1.4 – 17 punte
//===================================================================
procedure TfrmVraag1.btnV1_4Click(Sender: TObject);
var
   sWoord: String;
   iTotaal, iWaarde, iRand, iLen, iTel: integer;
   cKarakter: char;
begin
   // Kode wat voorsien is
   redV1_4.Clear;
   // Vraag 1.4
  iTotaal := 0;sWoord := Uppercase(edtV1_4.Text);
  if pos(' ', sWoord) = 0 then
   begin
     iLen := Length(sWoord);
     for iTel := 1 to iLen do
     begin
       cKarakter := sWoord[iTel];
       if cKarakter in ['A', 'E', 'I', 'O', 'U'] then
         iTotaal := iTotaal + 3
       else
         if cKarakter in ['A'..'Z'] then
           iTotaal := iTotaal + 2
         else
          iTotaal := iTotaal + 1;
     end;
     redV1_4.lines.Add('Totale getal punte: ' + IntToStr(iTotaal));
   end
   else
   begin
    edtV1_4.Clear;
    edtV1<sup>4</sup>.SetFocus;
     ShowMessage('Gediskwalifiseer - meer as een woord is ingesleutel.');
   end;
end;
end.
```
#### **BYLAAG F: OPLOSSING VIR VRAAG 2**

```
unit Vraag2_U;
interface
uses
  Windows, Messages, SysUtils, Variants, Classes, Graphics, Controls, 
Forms,Dialogs, StdCtrls, Buttons, ExtCtrls, ConnectDB_U, DB, ADODB, 
Grids, DBGrids, ComCtrls, DateUtils, DBCtrls, Spin;
type
   TfrmVraag2 = class(TForm)
     pnlBtns: TPanel;
     bmbHerstelDB: TBitBtn;
     grpTblUurAangeteken: TGroupBox;
     grpTblWerknemers: TGroupBox;
     dbgWerknemers: TDBGrid;
     dbgLogUre: TDBGrid;
     tabsV2_2ADO: TTabSheet;
     tabsV2_1SQL: TTabSheet;
    btnV2 2 1: TButton;
     redV2: TRichEdit;
     grpResultate: TGroupBox;
     dbgSQL: TDBGrid;
     grpOutput: TGroupBox;
     pgcTabs: TPageControl;
    btnV2_1_1: TButton;
     btnV2_1_2: TButton;
    btnV2 1 3: TButton;
    btnV2 1 4: TButton;
    btnV2 1 5: TButton;
    btnV22^22: TButton;
     btnClose: TBitBtn;
     GroupBox1: TGroupBox;
    edtV2_2_3: TLabeledEdit;
    btnV2 2 3: TButton;
     procedure bmbHerstelDBClick(Sender: TObject);
     procedure FormCreate(Sender: TObject);
     procedure FormClose(Sender: TObject; var Action: TCloseAction);
    procedure btnV2_1_1Click(Sender: TObject);
     procedure btnV2_1_2Click(Sender: TObject);
    procedure btnV2<sup>-1-3Click</sup>(Sender: TObject);
    procedure btnV2 1 4Click(Sender: TObject);
    procedure btnV2_1_5Click(Sender: TObject);
     procedure btnV2_2_1Click(Sender: TObject);
    procedure btnV2_2_3Click(Sender: TObject);
    procedure btnV2_2_2Click(Sender: TObject);
  private
  public
   end;
var
   frmVraag2: TfrmVraag2;
   dbCONN: TConnection;
```

```
 // --- Globale veranderlikes wat voorsien is ---
   tblWerknemers, tblLogUre: TADOTable;
  qryDB: TADOQuery;
implementation
{$R *.dfm}
{S^R}
```
#### **Vraag 2.1 - SQL-afdeling**

```
// =====================================================
// Vraag 2.1.1 - 4 punte
// =====================================================
procedure TfrmVraag2.btnV2_1_1Click(Sender: TObject);
  var
     sSQL1: String;
begin
   sSQL1 := 'SELECT * FROM tblWerknemers ' +
           'ORDER BY PosTitel, UurlikseLoon DESC';
   // Kode wat voorsien is - moenie verander nie
   dbCONN.RunSQL(sSQL1, dbgSQL,1);
end;
// =====================================================
// Vraag 2.1.2 - 4 punte
// =====================================================
procedure TfrmVraag2.btnV2_1_2Click(Sender: TObject);
  var
    sSQL2: String;
begin
   sSQL2 := 'SELECT WerknemerID, Van, Naam FROM tblWerknemers ' +
           'WHERE PosTitel LIKE "%Ingenieur%"';
    // Kode wat voorsien is - moenie verander nie
   dbCONN.RunSQL(sSQL2,dbgSQL,2);
end;
// =====================================================
               // Vraag 2.1.3 - 3 punte
// =====================================================
procedure TfrmVraag2.btnV2_1_3Click(Sender: TObject);
  var
    sSQL3: String;
begin
   sSQL3 := 'SELECT DISTINCT PosTitel FROM tblWerknemers';
   // Kode wat voorsien is - moenie verander nie
   dbCONN.RunSQL(sSQL3,dbgSQL,3);
end;
```

```
// =====================================================
// Vraag 2.1.4 - 2 punte
// =====================================================
procedure TfrmVraag2.btnV2_1_4Click(Sender: TObject);
  var
     sSQL4: String;
    bChange: boolean;
begin
   sSQL4 := 'DELETE FROM tblLogUre ' +
          'WHERE UreGewerk = 99';
   // Kode wat voorsien is - moenie verander nie
   dbCONN.ExecuteSQL(sSQL4, bChange);
   if bChange then
    begin
       MessageDlg('Databasis is opgedateer.', mtInformation, [mbOK], 0);
     end;
end;
// =====================================================
// Vraag 2.1.5 - 9 punte
// =====================================================
procedure TfrmVraag2.btnV2_1_5Click(Sender: TObject);
  var
    sSQL5: String;
begin
   sSQL5 := 'SELECT Van, FORMAT(SUM((UreGewerk - 8) * (UurlikseLoon * 
2)), "CURRENCY") ' +
            'AS OortydBedrag ' +
            'FROM tblWerknemers E, tblLogUre H ' +
            'WHERE E.WerknemerID = H.WerknemerID AND UreGewerk > 8' +
            'GROUP BY Van';
    // Kode wat voorsien is - moenie verander nie
   dbCONN.RunSQL(sSQL5,dbgSQL,5);
end;
```
#### **Vraag 2.2 - Delphi-afdeling**

```
// =====================================================
// Vraag 2.2.1 - 7 punte
// =====================================================
procedure TfrmVraag2.btnV2_2_1Click(Sender: TObject);
  var
     itel: integer;
begin
   // Kode wat voorsien is
   redV2.Clear;
  redV2.Paragraph.TabCount := 3;
  redV2.Paragraph.Tab[0] := 100;
  redV2.Paragraph.Tab[1] := 190;
   redV2.SelAttributes.Style := [fsBold, fsUnderline];
  redV2.Lines.Add('WerknemerID' + #9 + 'Van' + #9 + ' PosTitel 
');
   // Sleutel jou kode vir Vraag 2.2.1 hier in
  iTel := 0; tblWerknemers.First;
   while tblWerknemers.Eof = False do
     begin
       if tblWerknemers['NoodHulpOpleiding'] = True then
        begin
           redV2.Lines.Add(tblWerknemers['WerknemerID'] + #9 +
                           tblWerknemers['Van'] + #9 +
                          tblWerknemers[' PosTitel ']);
           Inc(itel);
         end;
       tblWerknemers.Next;
     end;
   redV2.Lines.Add(#10 + 'Totale getal werknemers met noodhulpopleiding: 
' + IntToStr(itel));
end;
// =====================================================
// Vraag 2.2.2 - 6 punte
// =====================================================
procedure TfrmVraag2.btnV2_2_2Click(Sender: TObject);
begin
  // Vraag 2.2.2
  tblWerknemers.Insert();
  tblWerknemers['WerknemerID'] := 'EMP986';
  tblWerknemers['Naam'] := 'Robert';
  tblWerknemers['Van'] := 'Laubscher';
   tblWerknemers['UurlikseLoon'] := 195.00;
   tblWerknemers[' PosTitel '] := 'Mariene Ingenieur';
  tblWerknemers['NoodHulpOpleiding'] := True;
  tblWerknemers.Post();
```
end;

```
// =====================================================
// Vraag 2.2.3 - 5 punte
// =====================================================
procedure TfrmVraag2.btnV2_2_3Click(Sender: TObject);
  var
     iUre: Integer;
begin
  // Vraag 2.2.3
  iUre := StrToInt(edtV2 2 3.Text);
  tblLogUre.Edit();
   tblLogUre['UreGewerk'] := iUre;
   tblLogUre.Post();
end;
//===================================================================
// Stel DB-konneksies op - MOENIE VERANDER NIE!
//===================================================================
{$REGION DB CONNECTION}
// =====================================================
procedure TfrmVraag2.bmbHerstelDBClick(Sender: TObject);
begin
  // Restores the Database
  dbCONN.RestoreDatabase;
  redV2.Clear;
  dbCONN.setupGrids(dbgWerknemers, dbgLogUre, dbgSQL);
// redV2.Clear;
   // Formatting field datatypes
// tblWerknemers := dbCONN.tblOne;
// tblLogUre := dbCONN.tblMany;
// qryDB := dbCONN.qry;
end;
// =====================================================
procedure TfrmVraag2.FormClose(Sender: TObject; var Action: 
TCloseAction);
begin
   // Disconnects from database and closes all open connections
  dbCONN.dbDisconnect;
end;
// =====================================================
procedure TfrmVraag2.FormCreate(Sender: TObject);
begin
   // Sets up the connection to database and opens the tables.
  dbCONN := TConnection.Create;
  dbCONN.dbConnect;
   tblWerknemers := dbCONN.tblOne;
  tblLogUre := dbCONN.tblMany;
// qryDB := dbCONN.qry;
  dbCONN.SetupGrids(dbgWerknemers, dbgLogUre, dbgSQL);
   pgcTabs.ActivePageIndex := 0;
end;
// =====================================================
{$ENDREGION}
```
end.

#### **BYLAAG G: OPLOSSING VIR VRAAG 3**

#### **OBJEKKLASEENHEID:**

```
unit Transaksie U;
interface
type
   TTransaksie = class(TObject)
     private
       var
          fKlantID: String;
          fHouerGrootte: char;
          fStoorTydperk: integer;
          fBedragBetaal: real;
     public
       constructor create( sKlantID: String; cHouerGrootte: char; 
                iStoorTydperk: integer);
      function getBedragBetaal: real;
      procedure opdateerBedragBetaal(rBedragBetaal: real);
       function berekenKoste: real;
       function toString: String;
   end;
implementation
{ TStorage }
uses
   SysUtils, Math;
//====================================================================
// Vraag 3.1.1 – 4 punte
//====================================================================
constructor TTransaksie.create(sKlantID: String;cHouerGrootte: char; 
iStoorTydperk: integer );
begin
    fKlantID := sKlantID;
    fHouerGrootte := cHouerGrootte;
   fStoorTydperk := iStoorTydperk;
    fBedragBetaal := 0.00;
end;
//===================================================================
// Vraag 3.1.2 – 2 punte
//===================================================================
function TTransaksie.getBedragBetaal: real;
begin
  result := fBedragBetaal;
end;
```

```
//===================================================================
// Vraag 3.1.3 – 3 punte
//===================================================================
procedure TTransaksie.opdateerBedragBetaal(rBedragBetaal: real);
begin
   fBedragBetaal := fBedragBetaal + rBedragBetaal;
end;
//===================================================================
// Vraag 3.1.4 – 11 punte
//===================================================================
function TTransaksie.berekenKoste: real;
var
    rKoste, rPersentasieAfslag: real;
begin
   case fHouerGrootte of
     'K': rKoste := 1000.00;
    'M': rKoste := 1750.00;
     'G': rKoste := 2500.00;
   end;
   rKoste := fStoorTydperk * rKoste;
   rPersentasieAfslag := Floor(fStoorTydperk / 6) * 0.1;
   if rPersentasieAfslag > 0.5 then
  begin
     rPersentasieAfslag := 0.5;
  end;
   result := rKoste - (rKoste * rPersentasieAfslag);
end;
//===================================================================
// Vraag 3.1.5 – 3 punte
//===================================================================
function TTransaksie.toString: String;
begin
   result := 'Klant se ID: ' + fKlantID + #10 +
             'Houergrootte: ' + fHouerGrootte + #10 +
            'Stoortydperk (maande): ' + IntToStr(fStoorTydperk) + #10 +
             'Bedrag betaal: ' + Format('%.2m', [fBedragBetaal]);
end;
end.
```
#### **HOOFVORMEENHEID:**

```
unit Vraag3_U;
interface
uses
  Windows, Messages, SysUtils, Variants, Classes, Graphics, Controls, 
Forms, Dialogs, StdCtrls, CheckLst, ExtCtrls, Buttons, Spin, ComCtrls;
type
   TfrmVraag3 = class(TForm)
     gbxV3_2_1: TGroupBox;
     gbxVraghouerGrootte: TGroupBox;
     lstV3_2_1: TListBox;
     gbxKlientID: TGroupBox;
    edtV3 2 1: TEdit;
     gbxAantalMaande: TGroupBox;
     spnV3_2_1: TSpinEdit;
     gbxV3_2_3: TGroupBox;
     redV3_2: TRichEdit;
    btnV3 2 1: TButton;
    btnV3<sup>-2</sup>3: TButton;
     btnHerstel: TButton;
     gbxV3_2_2: TGroupBox;
    btnV3 2 2 b: TButton;
     gbxBedrag: TGroupBox;
    edtV3_2_2: TEdit;pnlV3 2 2: TPanel;
    btnV3 2 2 a: TButton;
    procedure btnV3 2 1Click(Sender: TObject);
     procedure FormCreate(Sender: TObject);
    procedure btnV3 2 3Click(Sender: TObject);
     procedure btnHerstelClick(Sender: TObject);
    procedure btnV3 2 2 bClick(Sender: TObject);
    procedure btnV3_2_2_aClick(Sender: TObject);
   private
  public
   end;
var
   frmVraag3: TfrmVraag3;
implementation
\{\$R \star.dfm\}uses
   Transaksie_U;
var
   objTransaksie: TTransaksie;
```
//=================================================================== // **Vraag 3.2.1 – 7 punte** //=================================================================== procedure TfrmVraag3.btnV3\_2\_1Click(Sender: TObject); var sKlantID: String; cHouerGrootte: char; iStoorTydperk: integer; begin // Vraag 3.2.1 sKlantID := edtV3 2 1.Text; cHouerGrootte := lstV3 2 1.Items[lstV3 2 1.ItemIndex][1]; iStoorTydperk := spnV3\_2\_1.Value; objTransaksie := TTransaksie.create(sKlantID,cHouerGrootte, iStoorTydperk); btnV3 2 1.Enabled := False; end; //=================================================================== // **Vraag 3.2.2(a) – 3 punte** //=================================================================== procedure TfrmVraag3.btnV3 2 2 aClick(Sender: TObject); begin // Vraag 3.2.2 (a) pnlV3\_2\_2.Caption := 'Bedrag verskuldig: ' + Format('%.2m', [objTransaksie.berekenKoste]); end; //=================================================================== // **Vraag 3.2.2(b) – 5 punte** //=================================================================== procedure TfrmVraag3.btnV3 2 2 bClick(Sender: TObject); var rBedragBetaal: real; begin // Vraag 3.2.2 (b) rBedragBetaal := StrToFloat(edtV3\_2\_2.Text); objTransaksie.opdateerBedragBetaal(rBedragBetaal); pnlV3\_2\_2.Caption := 'Bedrag verskuldig: ' + Format('%.2m', [objTransaksie.berekenKoste - objTransaksie.getBedragBetaal]);

end;

//=================================================================== // **Vraag 3.2.3 – 2 punte** //=================================================================== procedure TfrmVraag3.btnV3\_2\_3Click(Sender: TObject); begin // Kode wat voorsien is redV3\_2.Clear; // Vraag 3.2.3 redV3\_2.Lines.Add(objTransaksie.toString); end; //=================================================================== // Kode wat voorsien is //=================================================================== procedure TfrmVraag3.FormCreate(Sender: TObject); begin CurrencyString := 'R'; lstV3 2 1.ItemIndex := 0; end; procedure TfrmVraag3.btnHerstelClick(Sender: TObject); begin FreeAndNil(objTransaksie); btnV3 2 1.Enabled := True; end; end.

#### **BYLAAG H: OPLOSSING VIR VRAAG 4**

```
unit Vraag4_U;
interface
uses
  Windows, Messages, SysUtils, Variants, Classes, Graphics, Controls, 
Forms, Dialogs, Grids, StdCtrls, ComCtrls, ExtCtrls,
   jpeg, pngimage, Math;
type
   TfrmVraag4 = class(TForm)
     GroupBox1: TGroupBox;
     redV4_1: TRichEdit;
    btnV4 1 2: TButton;
     GroupBox2: TGroupBox;
     GroupBox3: TGroupBox;
     Image1: TImage;
     redV4_2: TRichEdit;
     pnlV4: TPanel;
    btnV4 2: TButton;
    btnV4 1 1: TButton;
     procedure btnV4_2Click(Sender: TObject);
    procedure btnV4_1_2Click(Sender: TObject);
    procedure btnV4 1 1Click(Sender: TObject);
     procedure FormCreate(Sender: TObject);
  private
     { Private declarations }
     tLeer : TextFile;
     arrHouers : array [1..50] of real;
   // arrSkip : array [1..5, 1..10] of real;
   public
     { Public declarations }
   end;
//======================================================================
// Kode wat voorsien is - MOENIE VERANDER NIE
//======================================================================
const
  arrTempHouses : array[1..50] of real =
                       (31.2,43.4,5.1,41.2,52.6,41.9,97,49.3,15.8,39.5, 
                       78.8,96.3,67.8,47.2,31.4,18.4,27,1.4,33.5,16.5,
                      58.3,9.9,62.9,11.8,62.5,59,13.4,49.8,60.4,74.5,
                      13.5,67.7,94,39.4,47.4,13.1,26.2,63,89,22.3,
                      54,16.9,38.6,46.2,22.5,11.4,65.1,48.6,41.4,47.9);
var
   frmVraag4: TfrmVraag4;
implementation
\{\$R \star.dfm\}//======================================================================
```

```
// Vraag 4.1.1 – 4 punte
//======================================================================
procedure TfrmVraag4.btnV4_1_1Click(Sender: TObject);
var
   iRy : integer;
begin
// Kode wat voorsien is
btnV4 2.Enabled := false;
 redV4_2.Clear;
 redV4_1.Clear;
 pnlV4.Caption := ' ' ;
 // Vraag 4.1.1
 for iRy := 1 to 50 do
    arrHouers[iRy] := RoundTo(Random() + Random(99),-1);
 btnV4 1 2.Enabled := true;
 //for iRy := 1 to 50 do
   //arrHouers[iRy] := arrTempHouers[iRy];
end;
//======================================================================
// Vraag 4.1.2 – 8 punte
//======================================================================
procedure TfrmVraag4.btnV4_1_2Click(Sender: TObject);
var
    iRy, iKolom, iIndeks : integer;
    sReel : String;
begin
// Kode wat voorsien is
   redV4_1.Clear;
   btnV4_2.Enabled := true;
// Vraag 4.1.2
   iIndeks := 0;
  for iRy := 1 to 5 do
   begin
    sReel := '';
     for iKolom := 1 to 10 do
      begin
       Inc(iIndeks);
       sReel := sReel + FloatToStr(arrHouers[iIndeks])+ #9;
       end;
     redV4_1.Lines.Add(sReel);
   end;
```
end;

//====================================================================== // **Vraag 4.2 – 18 punte** //====================================================================== procedure TfrmVraag4.btnV4\_2Click(Sender: TObject); var rTotaleGewig : real; iRy,iKolom,iIndeks : integer; sReel : String; begin // Kode wat voorsien is redV4\_2.Clear; //Vraag 4.2 rTotaleGewig := 0; iIndeks  $:= 1;$  sReel := ''; while (iIndeks  $\le$  50) and (rTotaleGewig  $\le$  200) do begin if (rTotaleGewig + arrHouers[iIndeks]<= 200) then rTotaleGewig := rTotaleGewig + arrHouers[iIndeks]; Inc(iIndeks); end; // Alternatief {  $iRy := 1;$ iIndeks :=  $1$ ; //one dim array sReel  $:= '';$ while (rTotaleGewig  $<$  200) and (iRy  $<$  5) do begin iKolom  $:= 1;$  while (iKolom < 11) and (iIndeks <= 50) do begin arrSkip[iRy,iKolom] := arrHouers[iIndeks]; if rTotaleGewig +  $arrSkip[iRy, iKolom]$  <= 200 then //rTotaleGewig + arrHouers[iIndeks] <= 200 begin sReel := sReel + FloatToStr(arrSkip[iRy,iKolom])+#9 ; rTotaleGewig := rTotaleGewig + arrSkip[iRy,iKolom]; Inc(iKolom); end; Inc(iIndeks); end; Inc(iRy); end; } AssignFile(tLeer,'Tonne.txt'); Rewrite(tLeer); writeln(tLeer,sReel); CloseFile(tLeer);

```
 redV4_2.Lines.Add(sReel);
    pnlV4.Caption := 'Totale gewig van die vrag: ' + FloatToStr 
(rTotaleGewig );
end;
// Kode wat voorsien is
procedure TfrmVraag4.FormCreate(Sender: TObject);
begin
btnV4_1_2.Enabled := false;
 btnV4_2.Enabled := false;
end;
```
end.